# 1. indico.kr 에 로그인 후, PAL-XFEL category 선택 ID: palxfel PW: palxfel2016

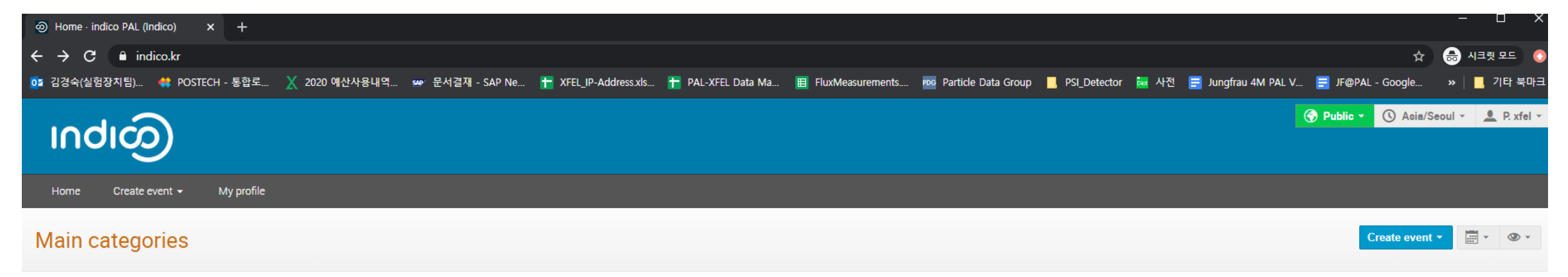

Welcome to Indico. The Indico tool allows you to manage complex conferences, workshops and meetings. To start browsing, please select a category below.

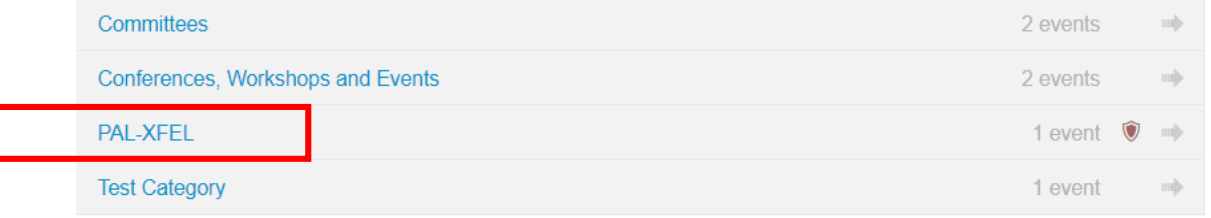

2. Create event 클릭 후, Lecture 선택

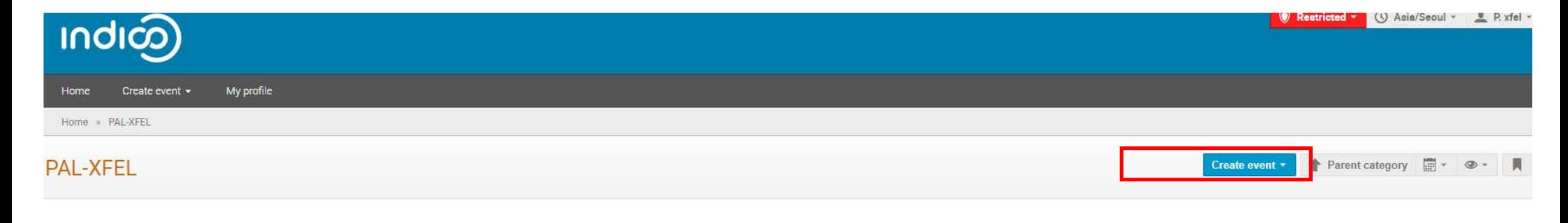

**April 2020** 

07 Apr Jae Hyuk Lee, "TR-XANES at SK-edge" NEW

# 3. 발표 제목, 날짜, 발표자 정보 입력

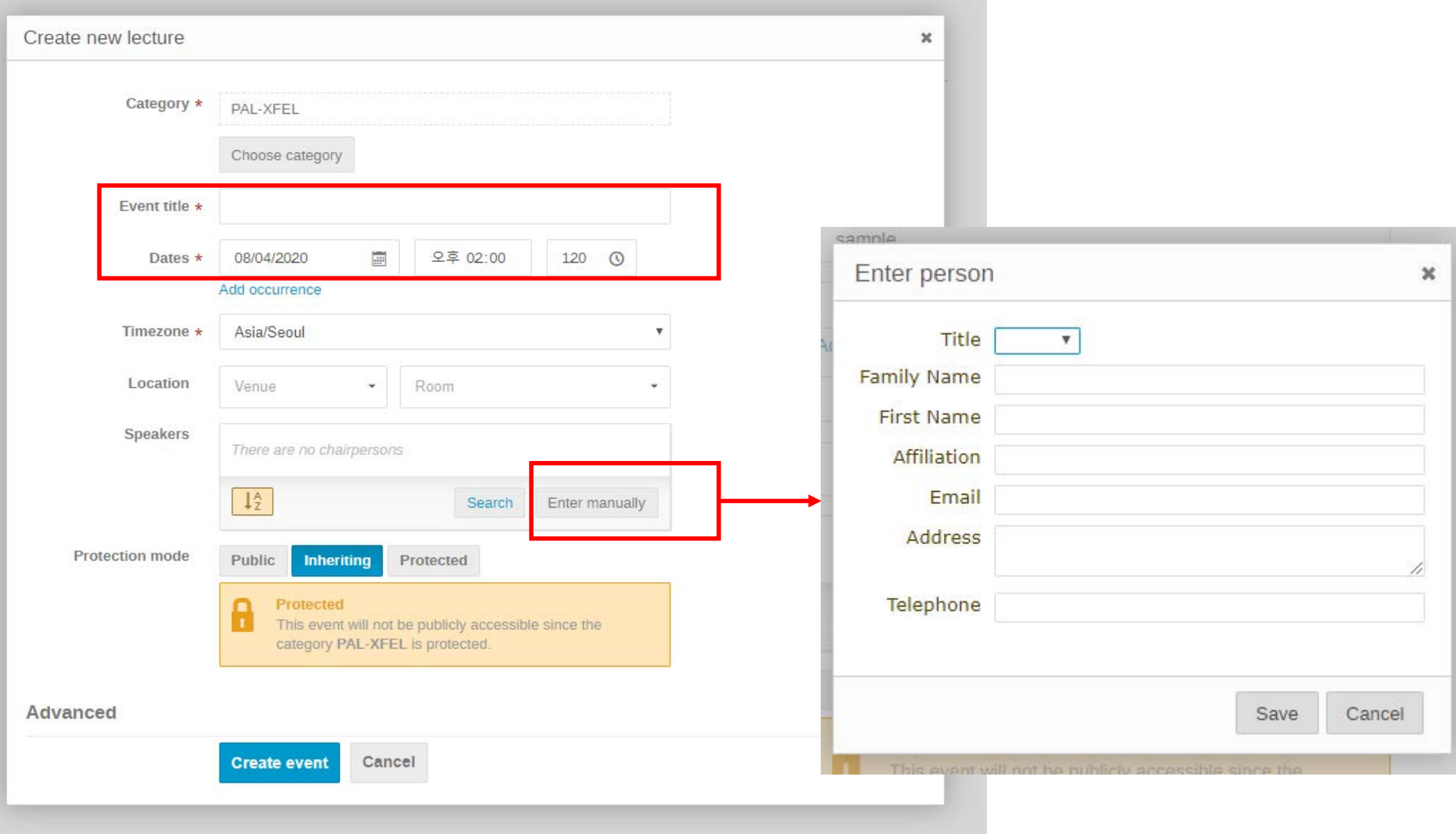

4. 이벤트 생성 후 설정 화면 표시됨

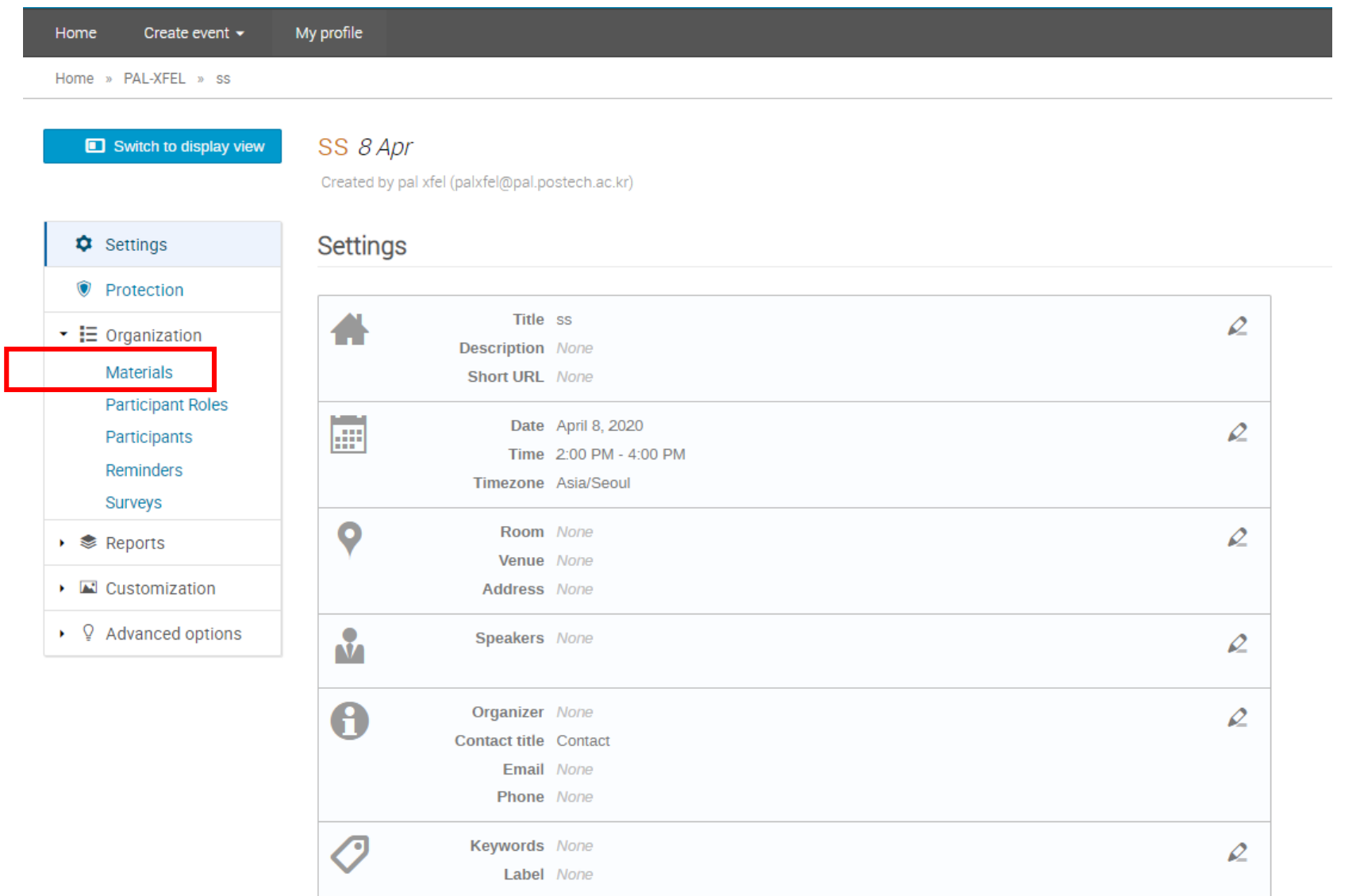

#### Material 선택 후 파일 업로드 5.

### Switch to display view

## SS 8 Apr

Created by pal xfel (palxfel@pal.postech.ac.kr)

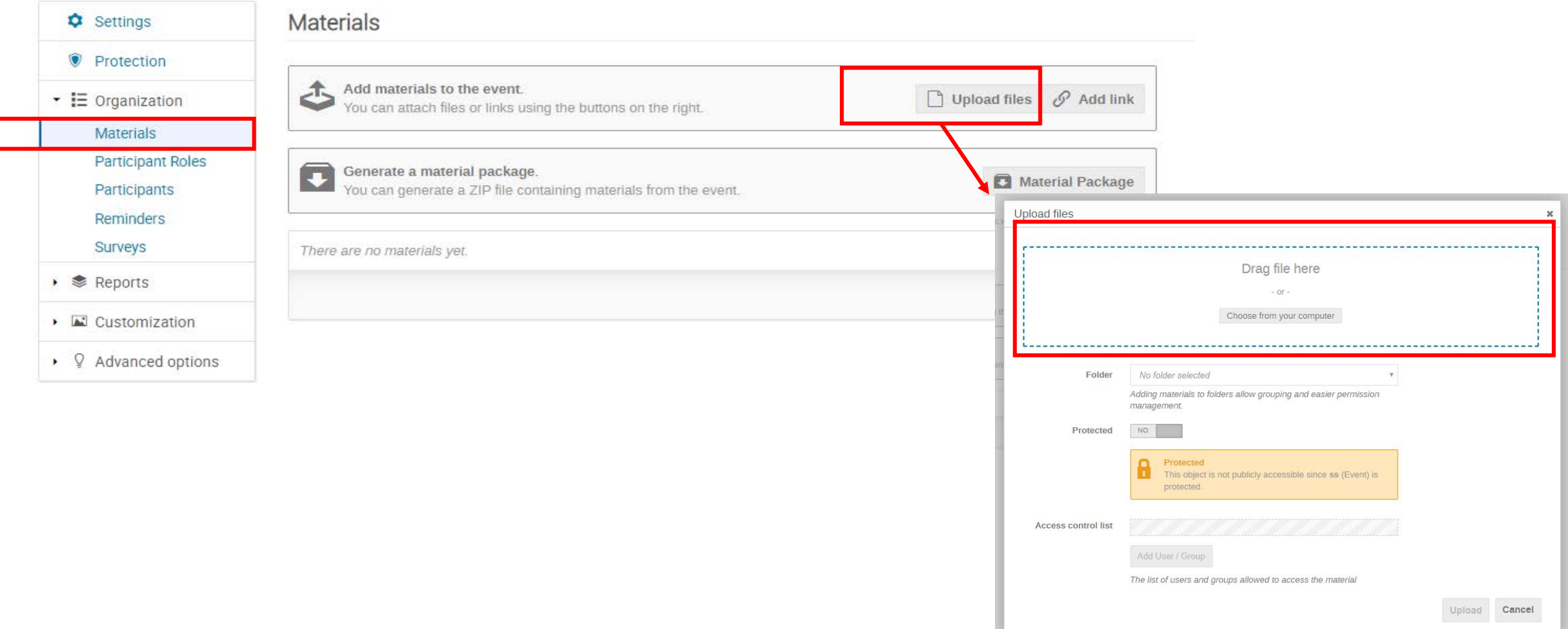